# **Section 5:** HW6 and Interfaces

SLIDES ADAPTED FROM ALEX MARIAKAKIS,

WITH MATERIAL FROM KRYSTA YOUSOUFIAN, MIKE ERNST, KELLEN DONOHUE

### How is Homework 5 going?

## Agenda

- \* Breadth-first search (BFS)
- \* Interfaces
- \* Parsing Marvel Data

#### Reminder: Enabling asserts in **Eclipse**

To enable asserts: Go to Run -> Run Configurations… -> Arguments tab -> input **-ea** in VM arguments section

### **Reminders:**

#### **Expensive CheckReps are BAD**

(at least when assignments are turned in, but can be useful for finding hard-to-discover problems - so need to be able to control expensive checks)

### Debug flags are **GOOD**

(or enums to indicate depth of debug)

#### Don't forget your CheckReps!

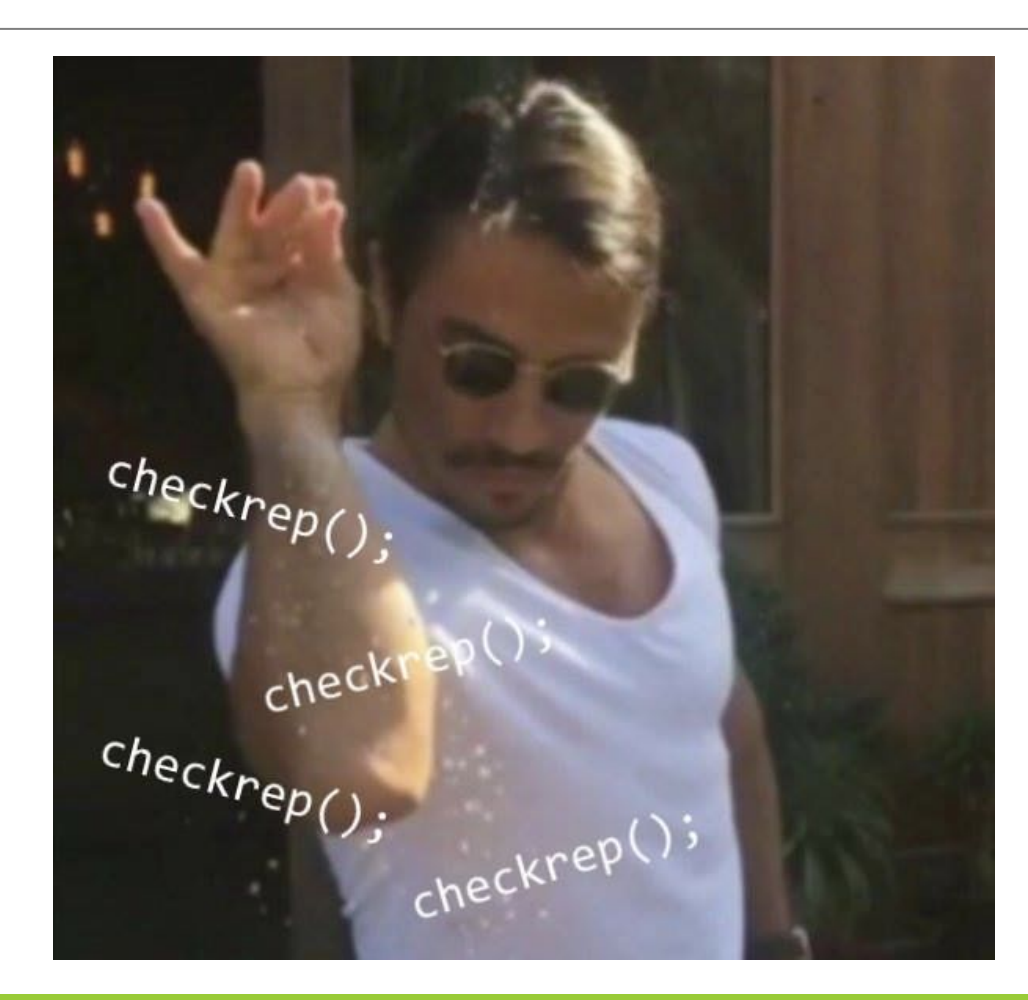

### Graphs

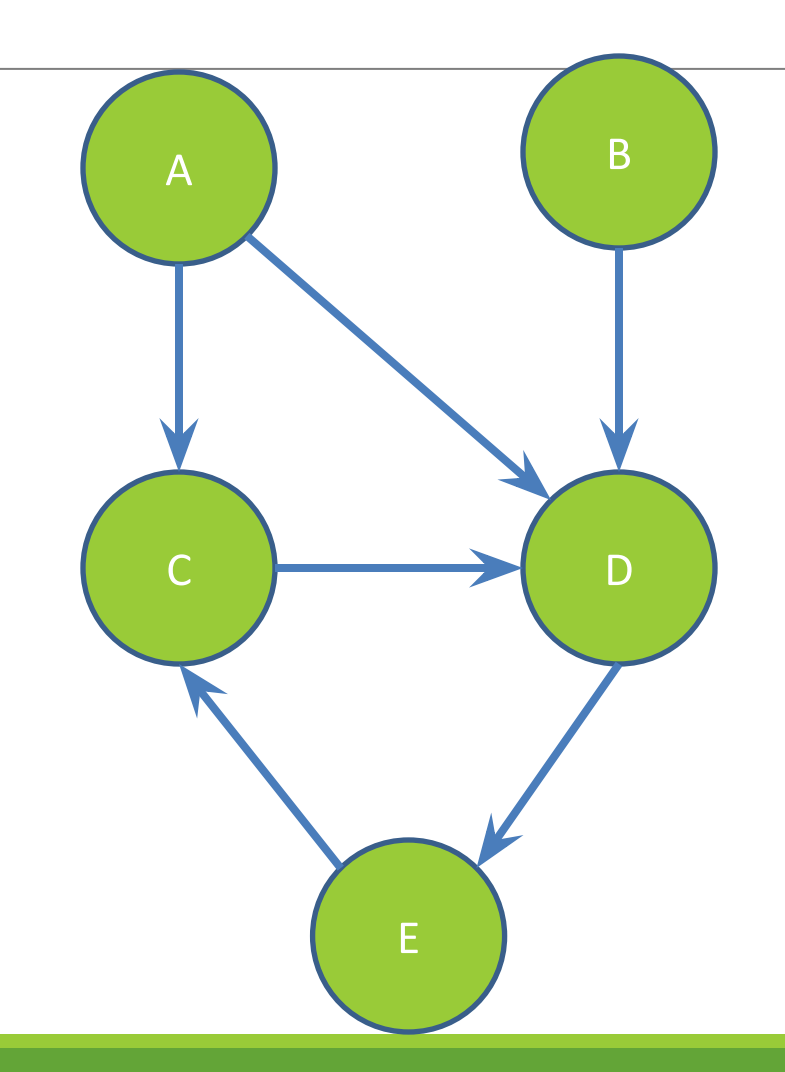

#### **Can I reach B** from A?

### **Breadth-First Search (BFS)**

- Often used for discovering connectivity
- Calculates the shortest path if and only if all edges have same positive or no weight
- Depth-first search (DFS) is commonly mentioned with BFS BFS looks "wide", DFS looks "deep"  $\bullet$ 
	- DFS can also be used for discovery, but not the shortest path

#### **BFS Pseudocode**

```
put start node in a queue
while (queue is not empty):
   pop node N off queue
   if (N is goal):
      return true
   else:
      for each node O that is child of N:
         push O onto queue
return false
```
**START: Starting at A** 

 $Q: <\!\!A\!\!>$ **Goal: Fully explore** 

Pop: A, Q: <>

 $Q:$ 

Pop: B, Q: <C>

 $Q: < **C**$ 

Pop: C, Q: <C>

 $Q:$  <>

**DONE** 

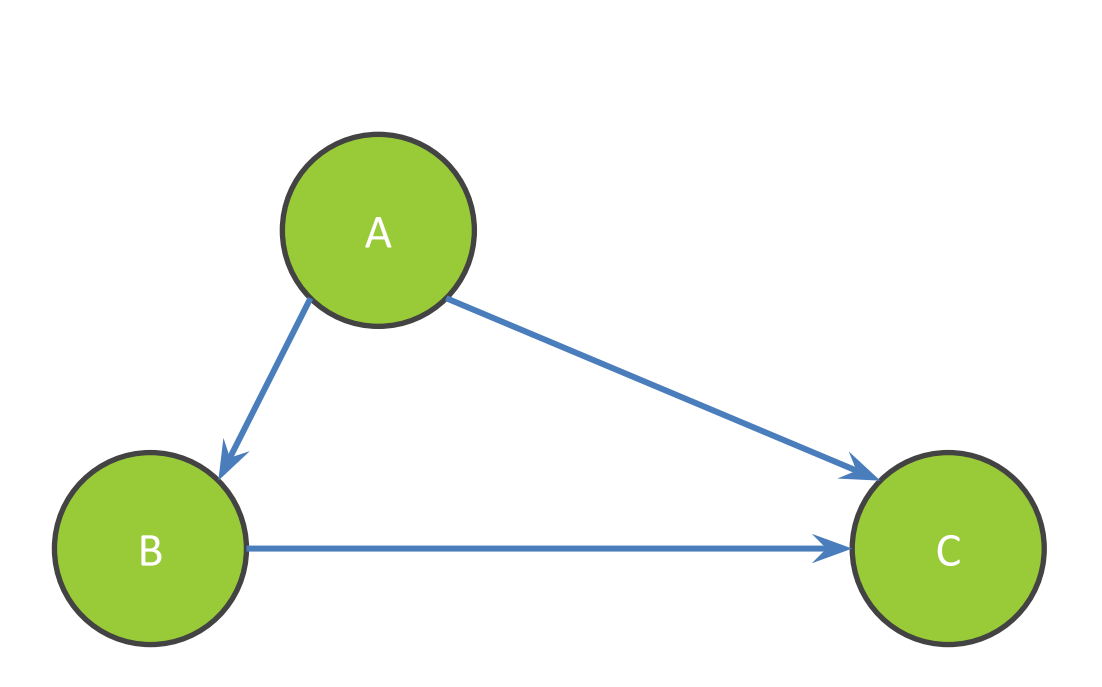

### **Breadth-First Search with Cycle**

**START: Starting at A**  $Q: <\!\!A\!\!>$ **Goal: Fully Explore** Pop: A,  $Q$ : <>  $Q: **B**$ Pop:  $B, Q: \leq$  $Q: < **C**$ Pop:  $C, Q: \leq$  $Q: <\!\!A\!\!>$  $\overline{B}$ **NEVER DONE** 

#### **BFS Pseudocode**

```
put start node in a queue
while (queue is not empty):
   pop node N off queue
   mark node N as visited
   if (N is goal):
                              Mark the node
      return true
                                 as visited!
   else:
      for each node O that is child of N:
         if O is not marked visited:
            push O onto queue
return false
```
Problem: Find everything reachable from A

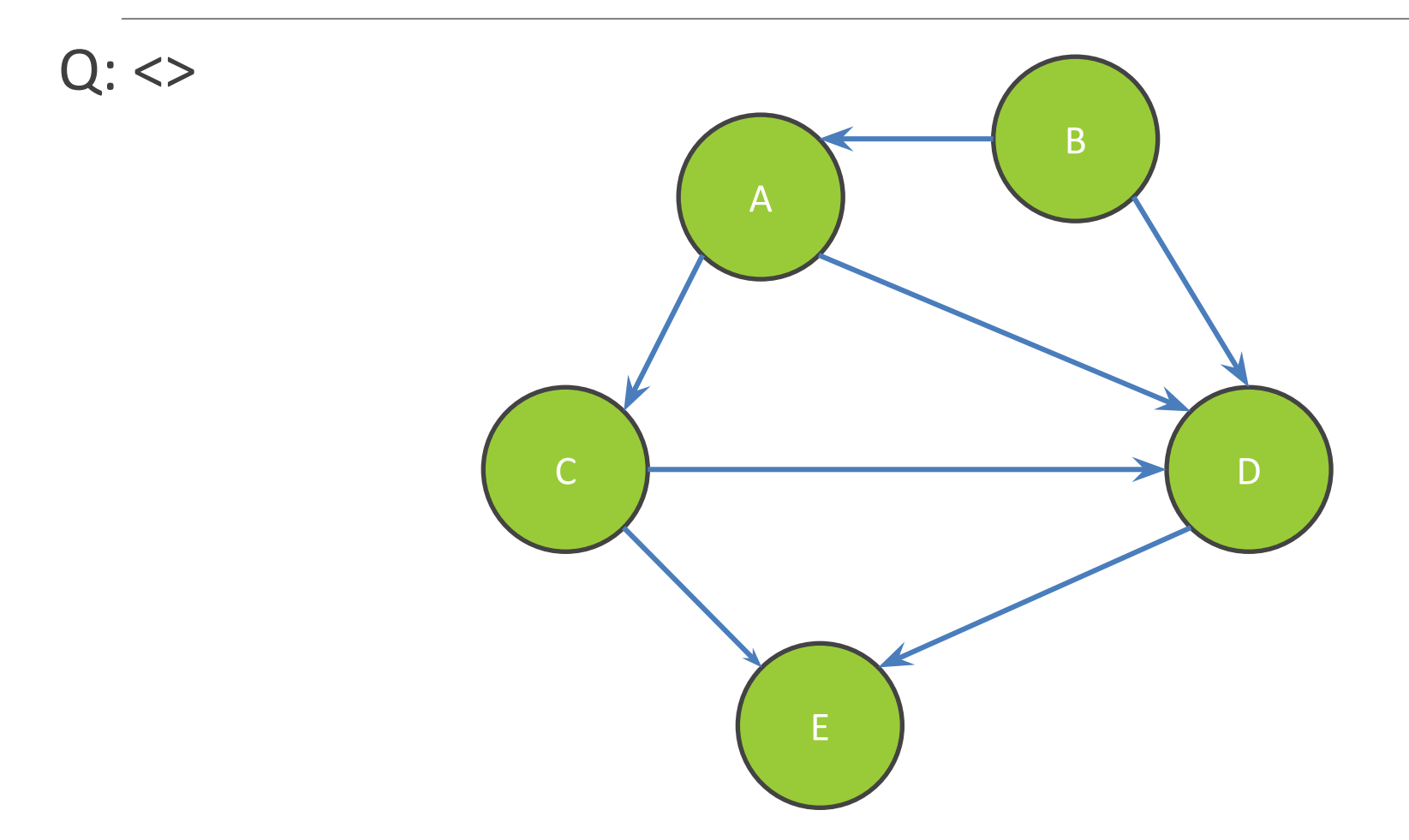

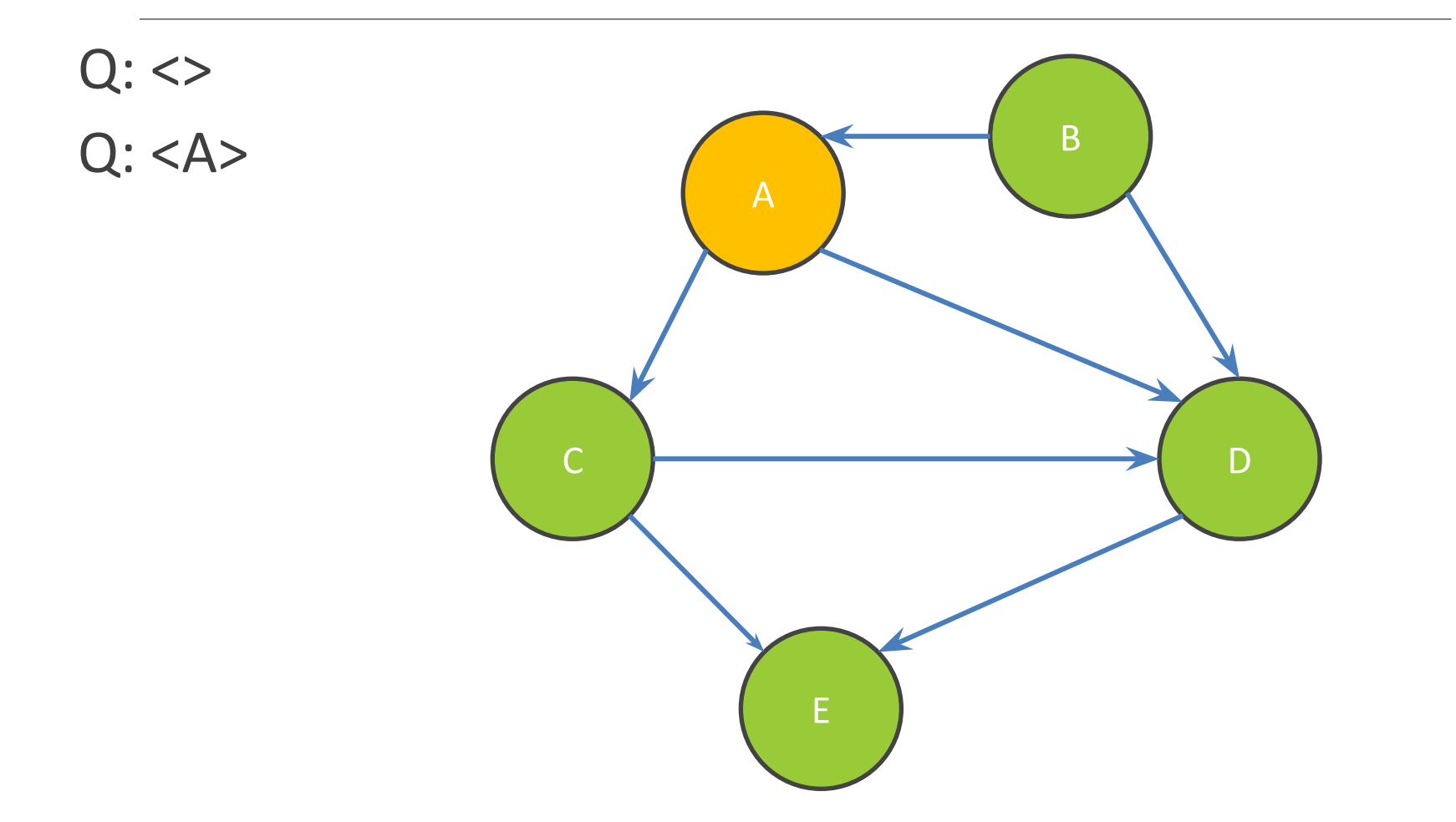

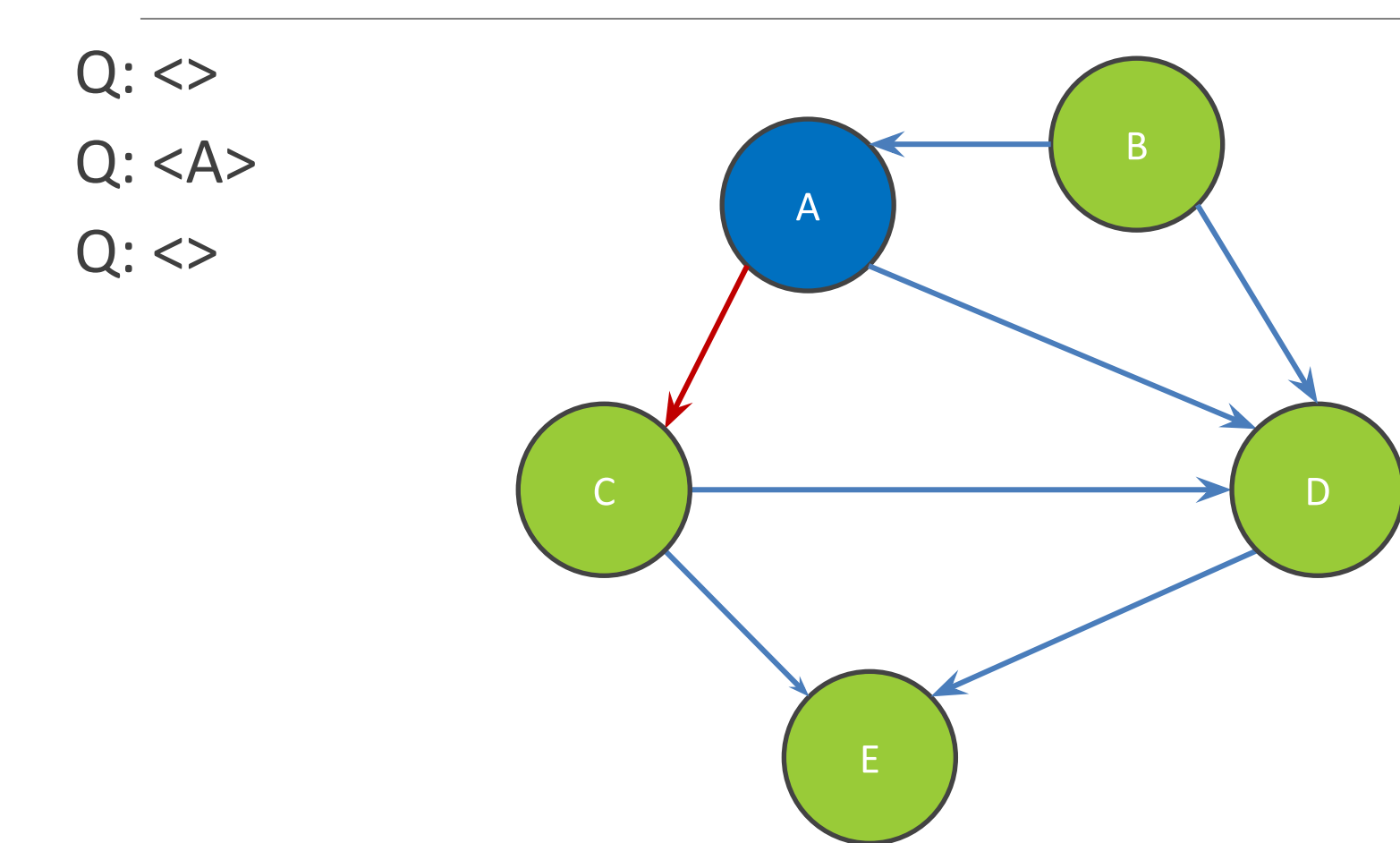

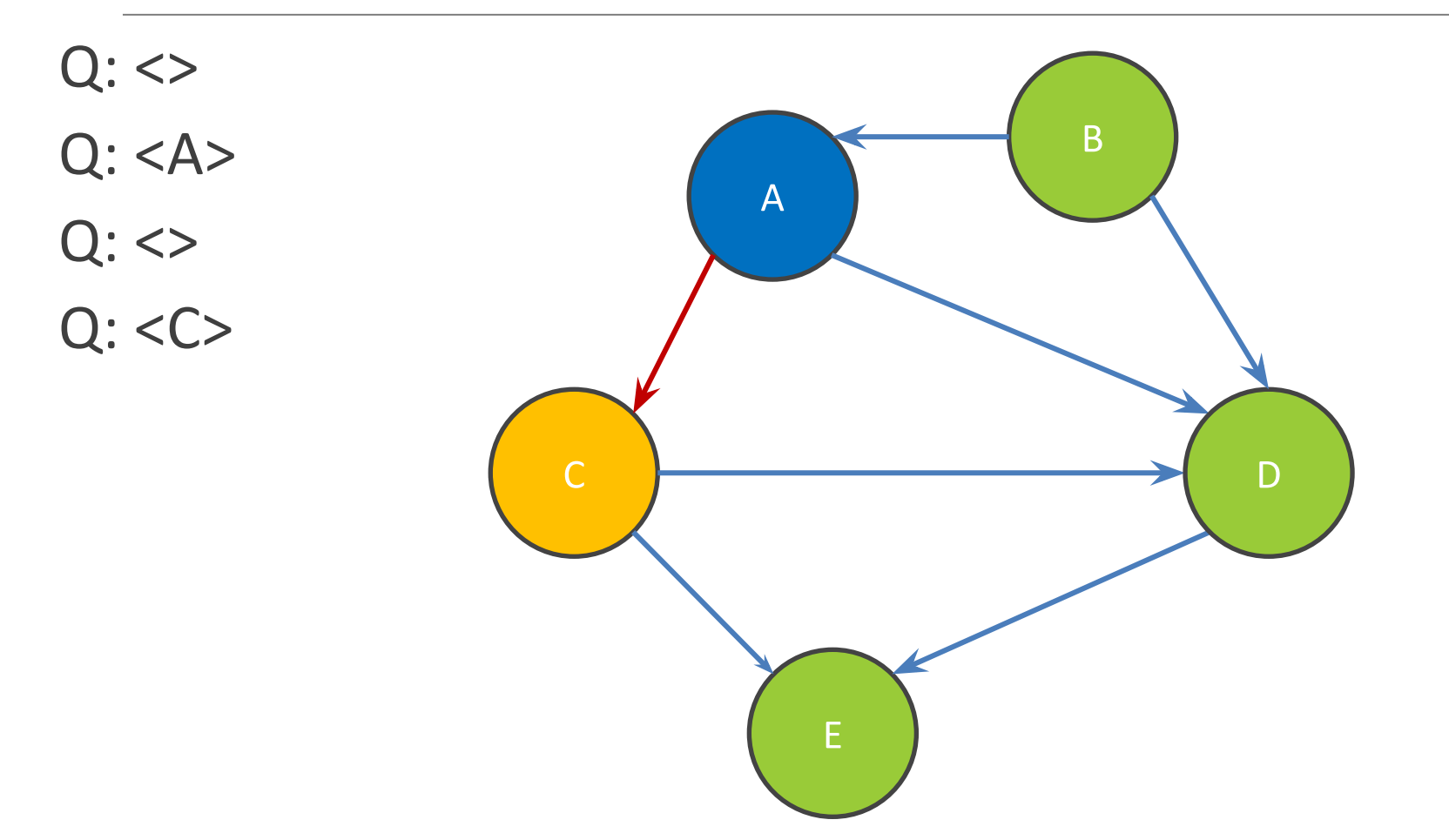

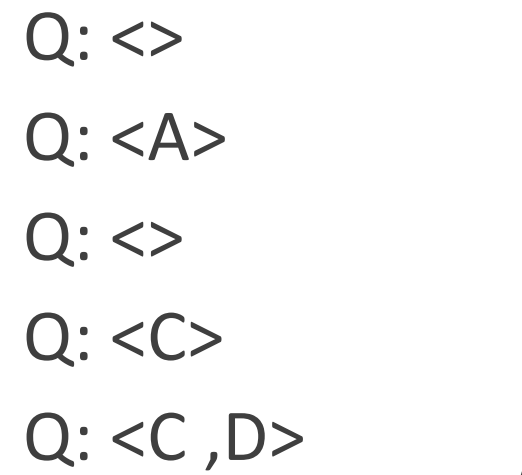

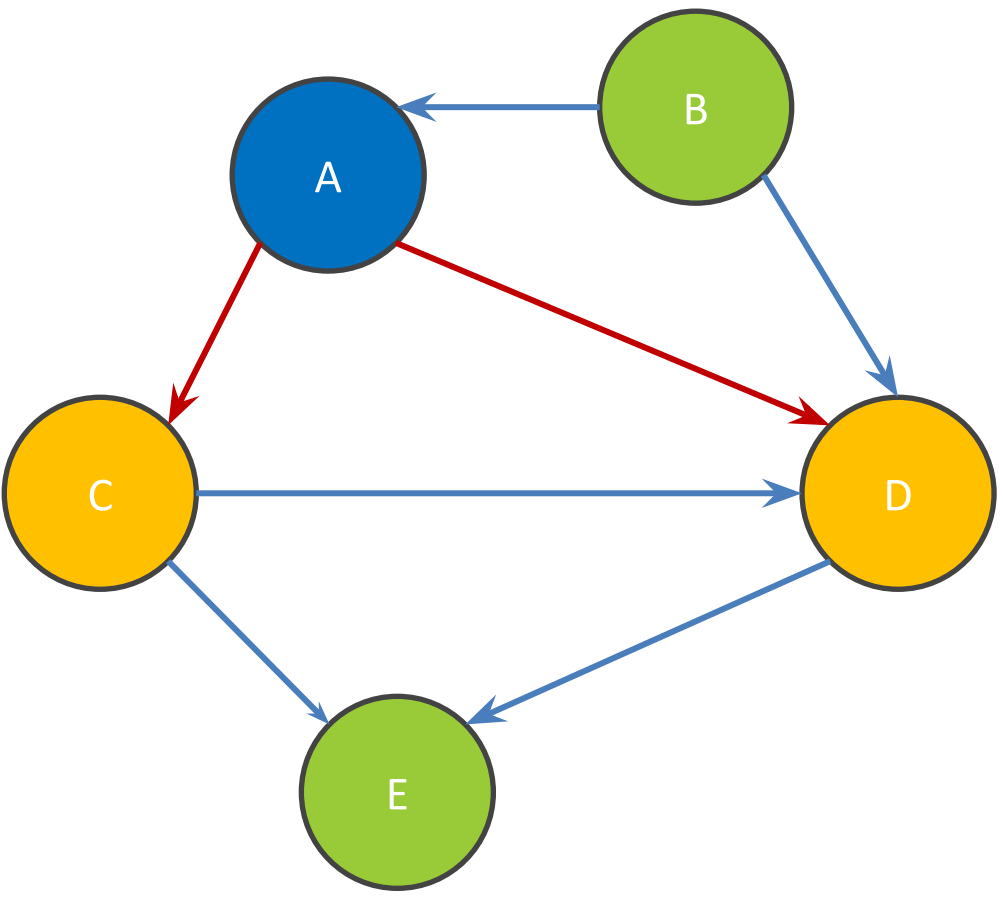

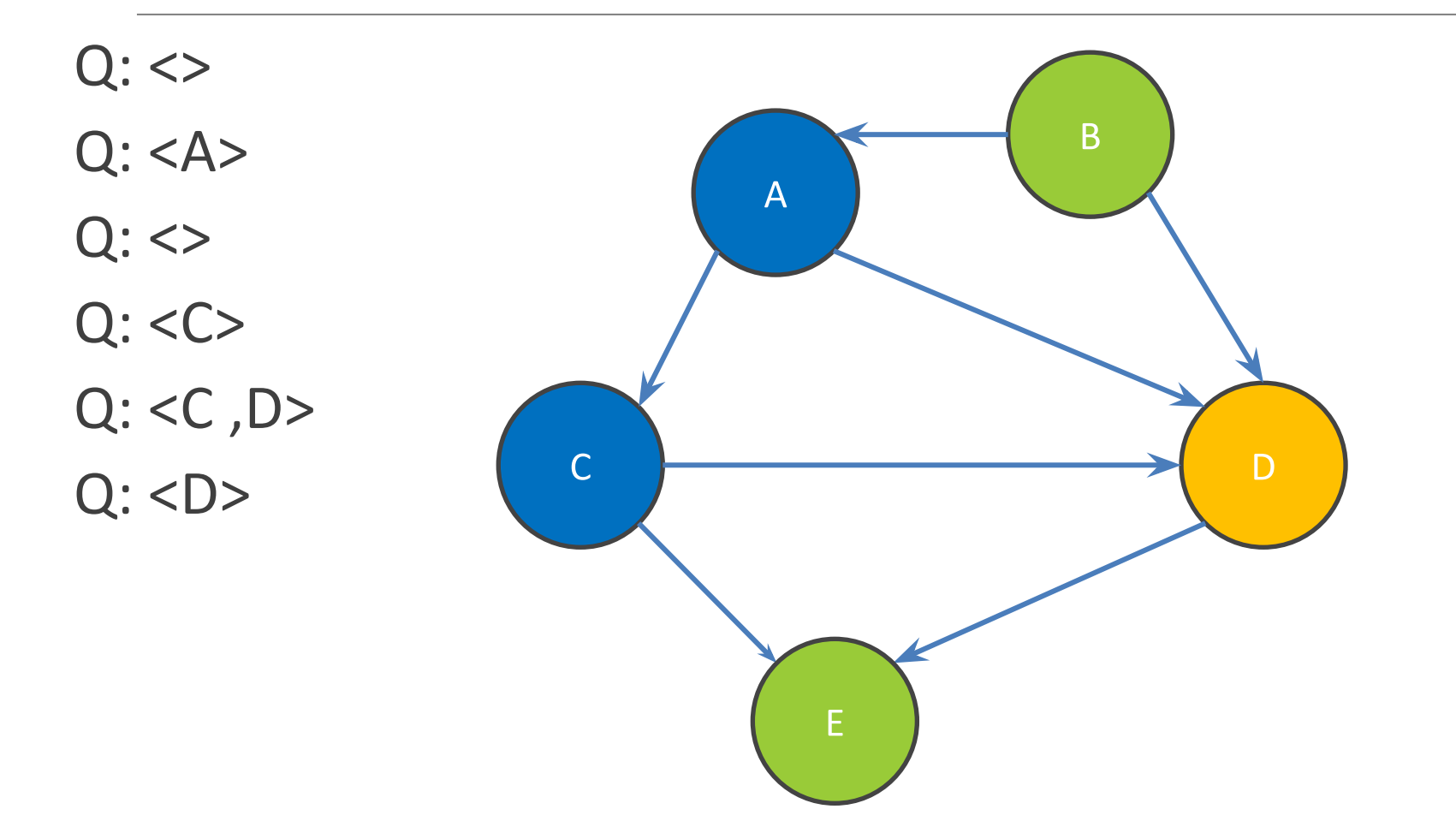

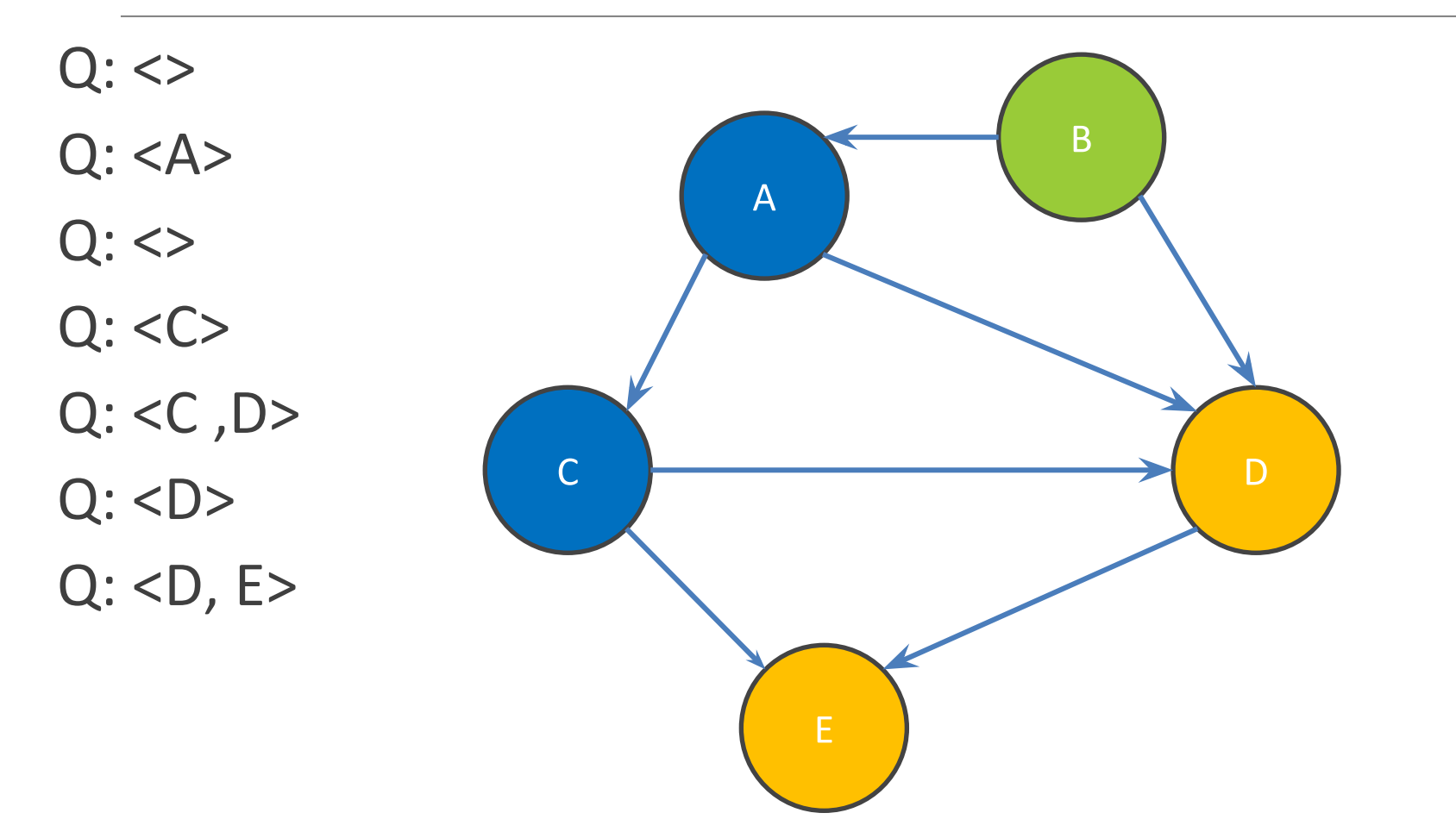

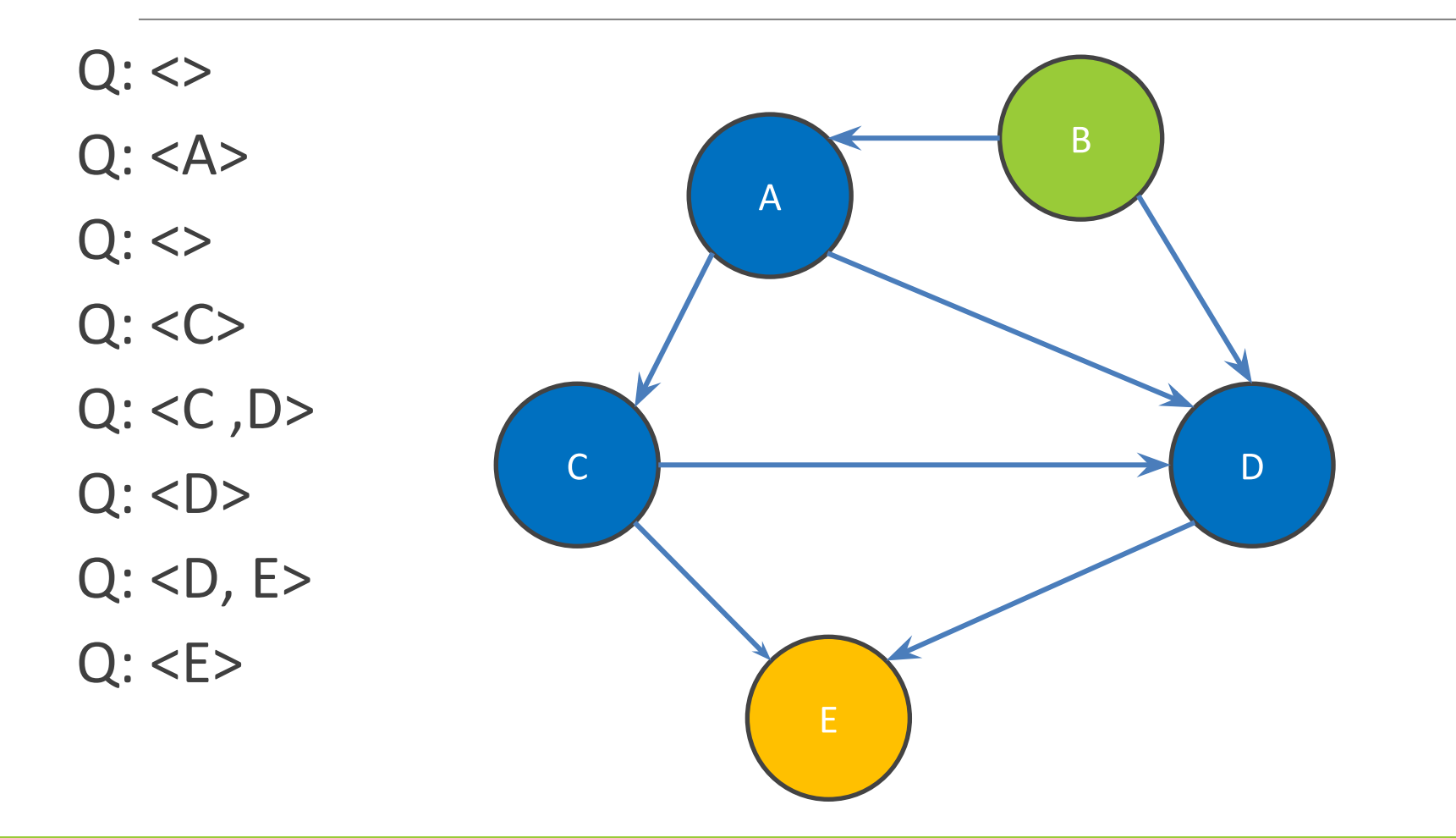

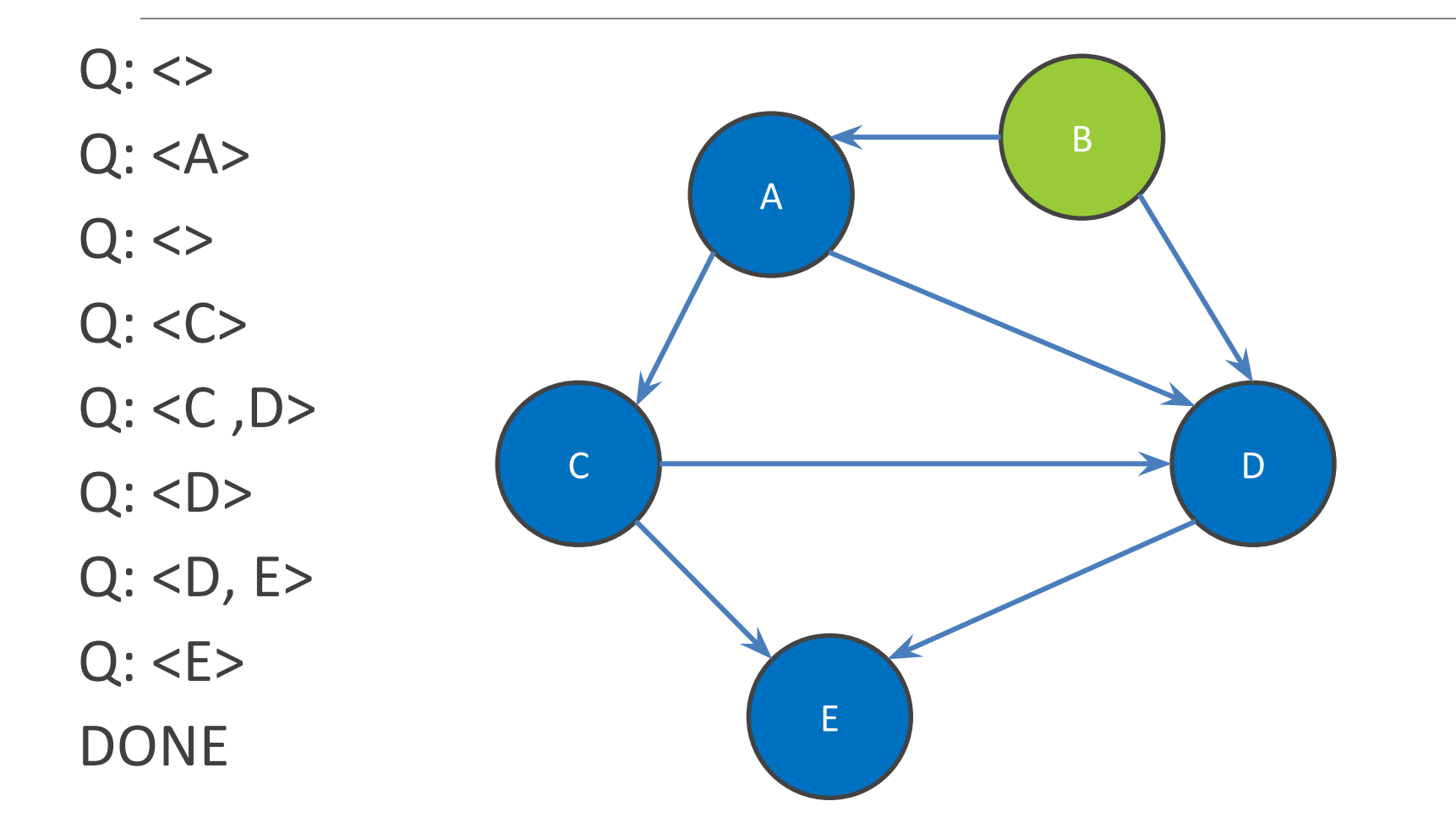

#### **Shortest Paths with BFS**

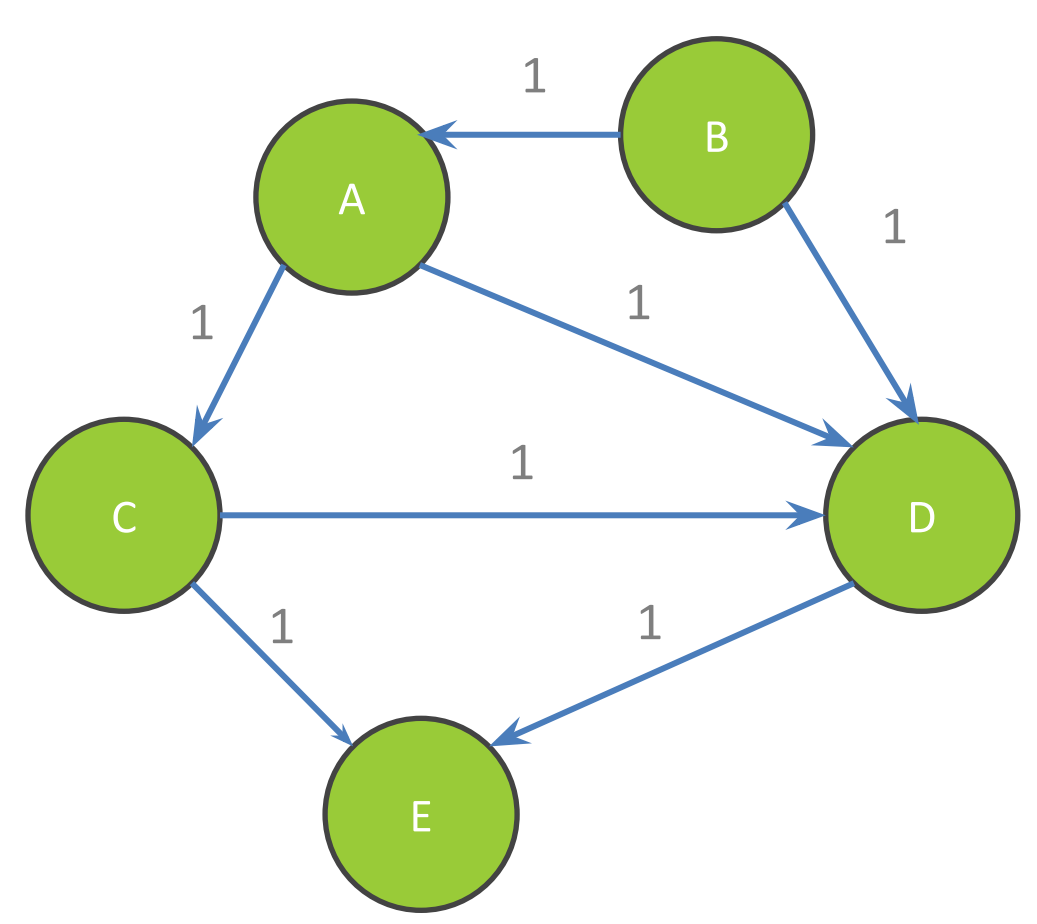

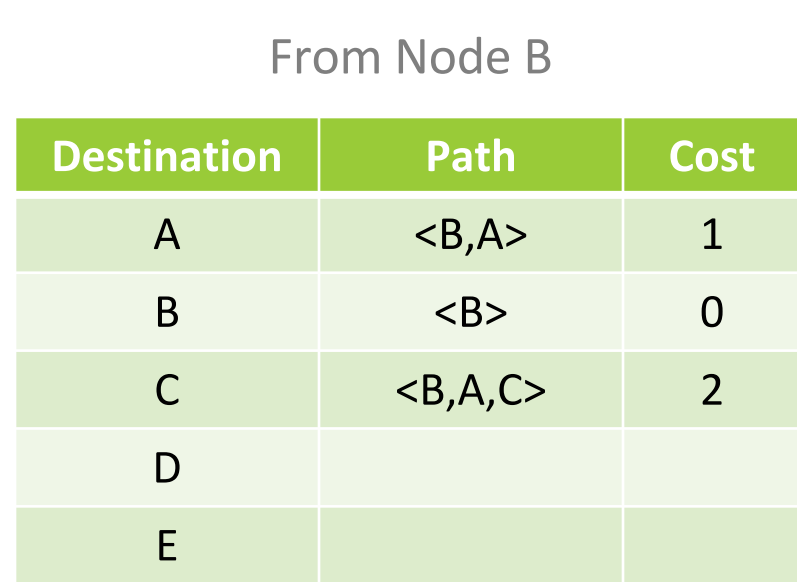

Shortest path to D? to E? What are the costs?

#### **Shortest Paths with BFS**

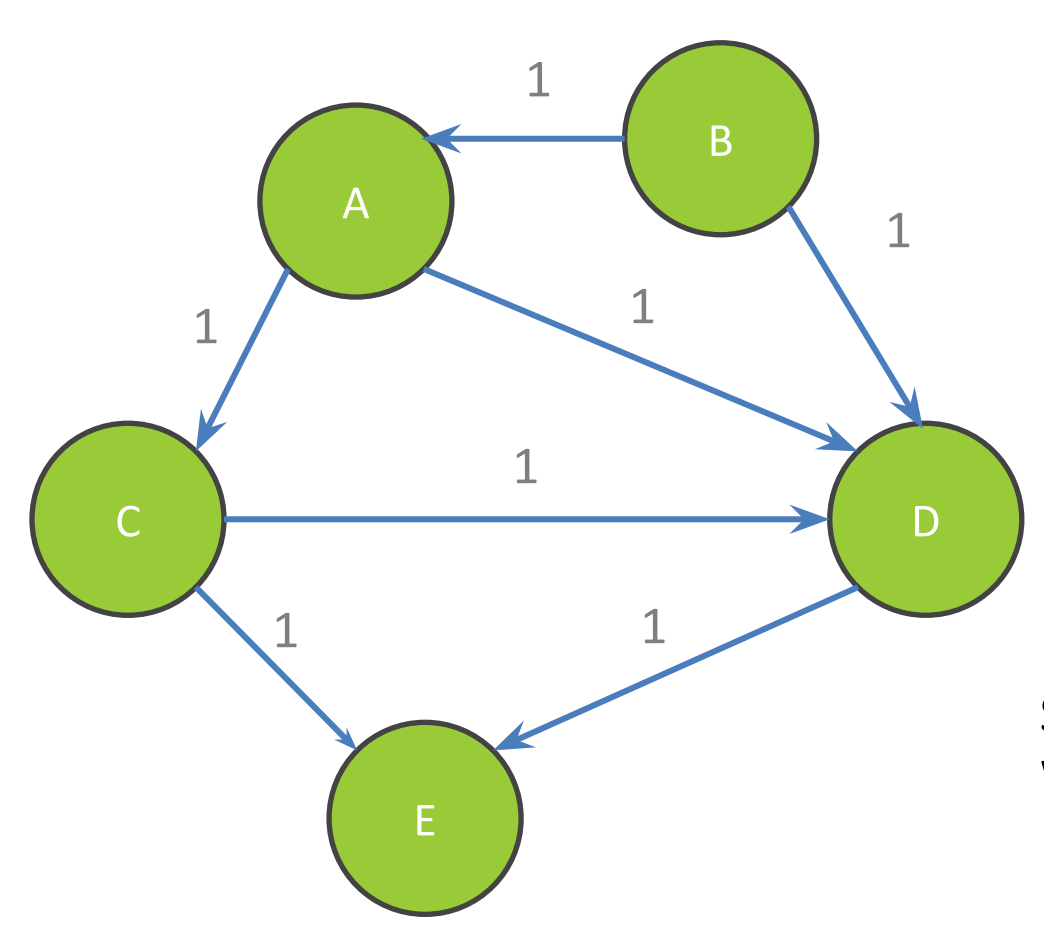

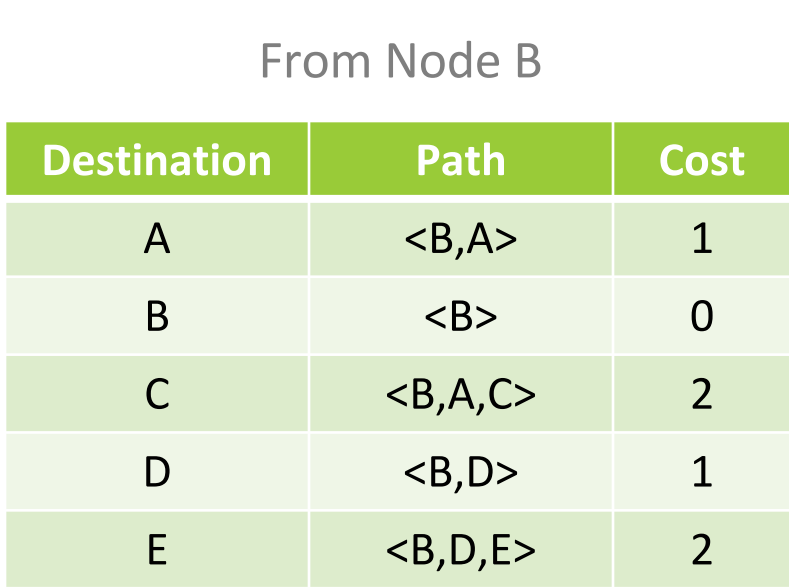

Shortest path to D? to E? What are the costs?

### **Shortest Paths with Weights**

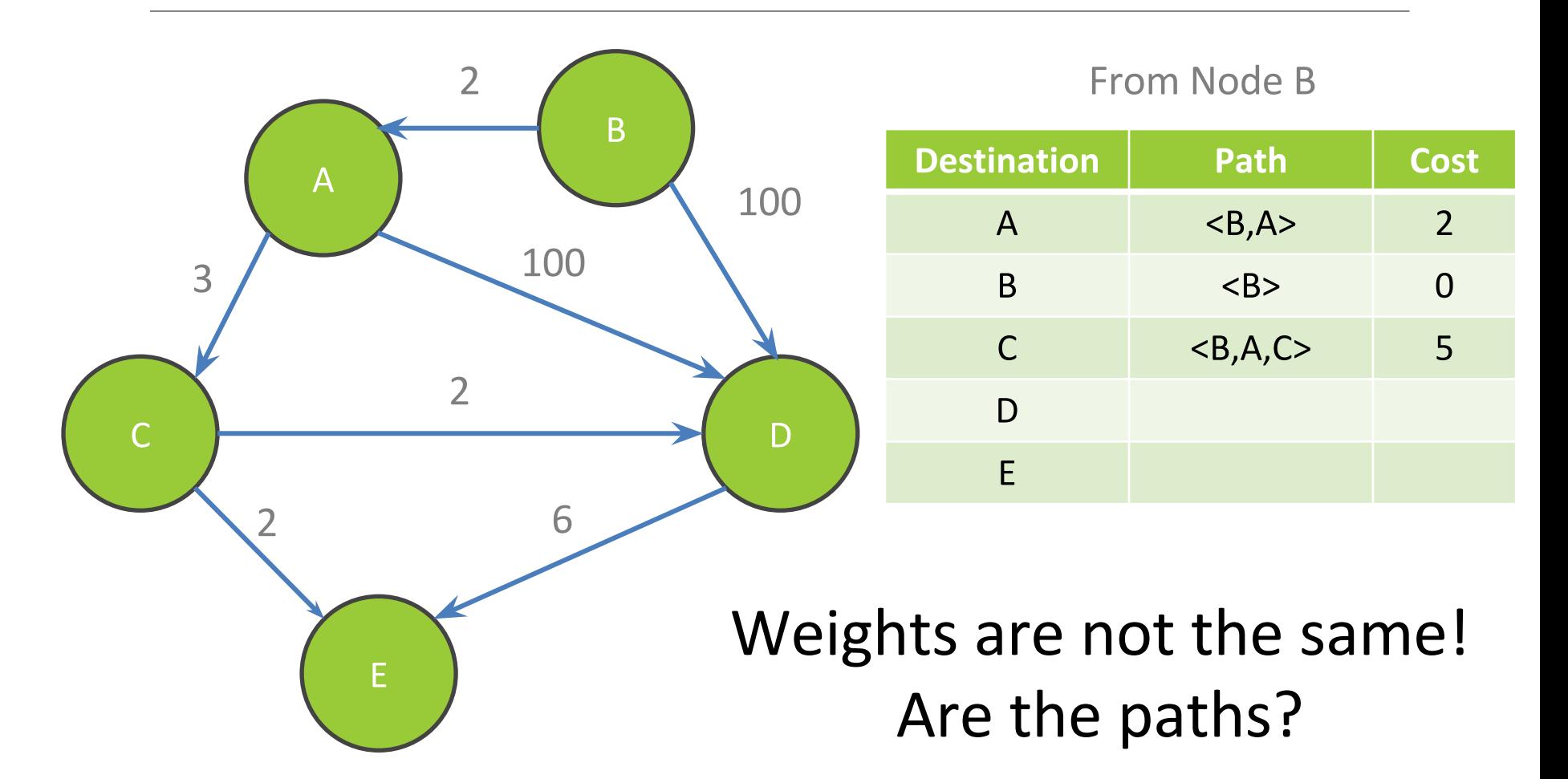

### **Shortest Paths with Weights**

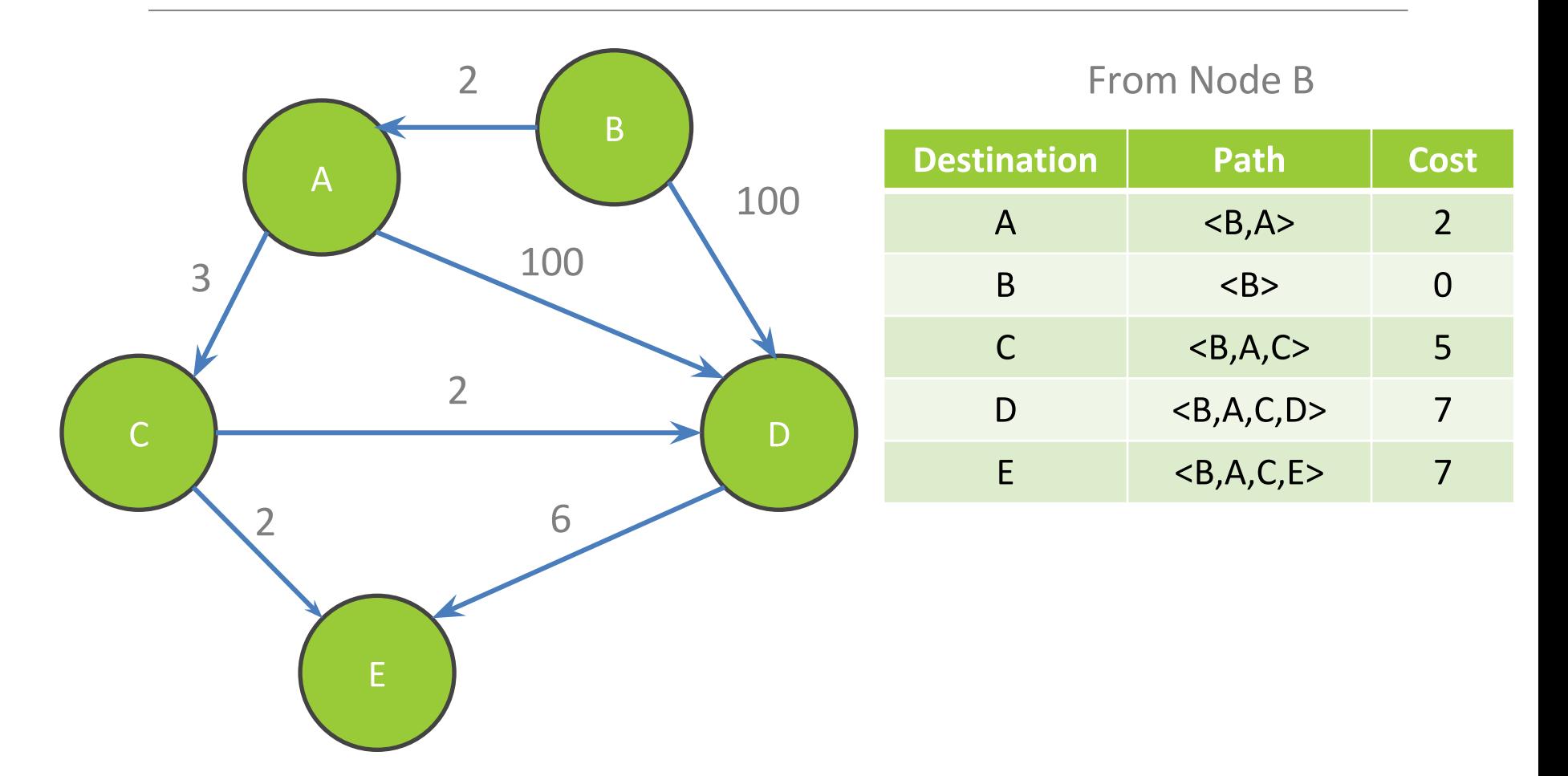

# Interfaces

## Classes, Interfaces, and Types

- The fundamental unit of programming in Java is a class
- Classes can extend other classes and implement interfaces
- Interfaces can extend other interfaces

### Classes, Objects, and Java

Everything is an instance of a class

• Defines data and methods

Every class extends exactly one other class

- Object if no explicit superclass
- Inherits superclass fields

Every class also defines a type

- Foo defines type Foo
- Foo inherits all inherited types

### Interfaces

Pure type declaration

```
public interface Comparable { 
   int compareTo(Object other);
}
```
Can contain:

- Method specifications (implicitly public abstract)
- Named constants (implicitly public final static)

#### Does not contain implementation!

Cannot create instances of interfaces

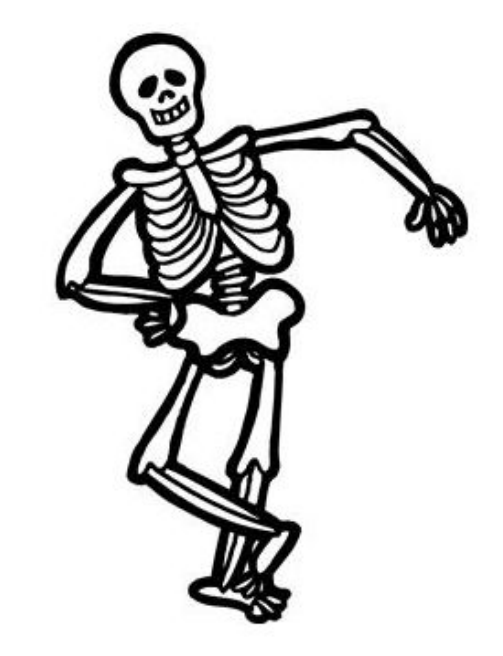

### Implementing Interfaces

- A class can implement one or more interfaces class Kitten implements Pettable, Huggable
- The implementing class and its instances have the interface type(s) as well as the class type(s)
- The class must provide or inherit an implementation of all methods defined by the interface(s)
	- Not true for abstract classes

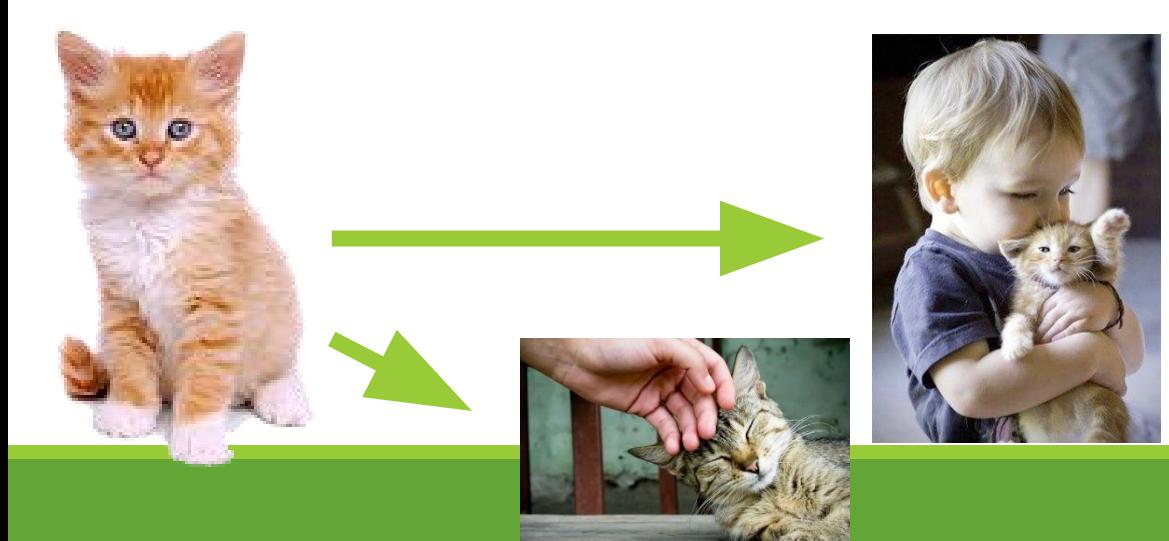

## **Using Interface Types**

- An interface defines a type, so we can declare variables and parameters of that type
- A variable with an interface type can refer to an object of any class implementing that type

```
List<String> x = new ArrayList < String>( );
void sort(List aList) {…}
```
## **Guidelines for Interfaces**

- Provide interfaces for significant types and abstractions
- Write code using interface types like Map instead of HashMap and TreeMap wherever possible
	- Allows code to work with different implementations later on
- Both interfaces and classes are appropriate in various circumstances